## **RIKCAD8/RIKCAD9**

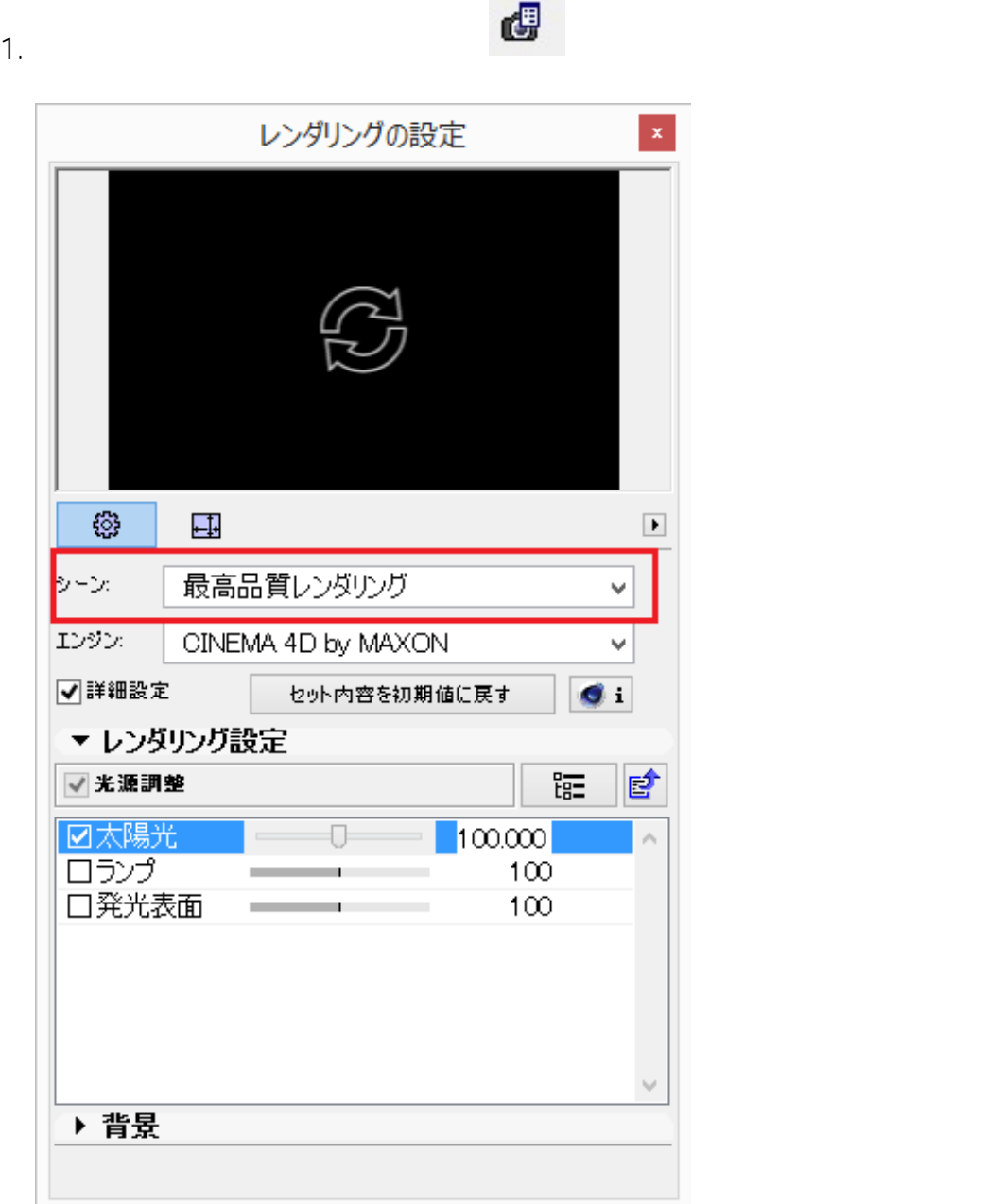

 $2.$ 

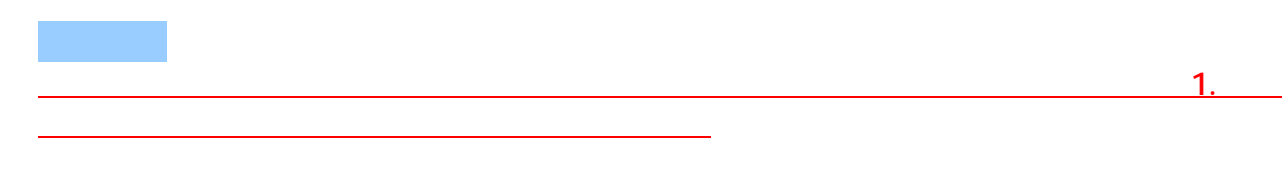

 $1/3$ **(c) 2024 RIK <k\_sumatani@rikcorp.jp> | 2024-04-29 07:46:00** [URL: http://faq.rik-service.net/index.php?action=artikel&cat=27&id=694&artlang=ja](http://faq.rik-service.net/index.php?action=artikel&cat=27&id=694&artlang=ja)

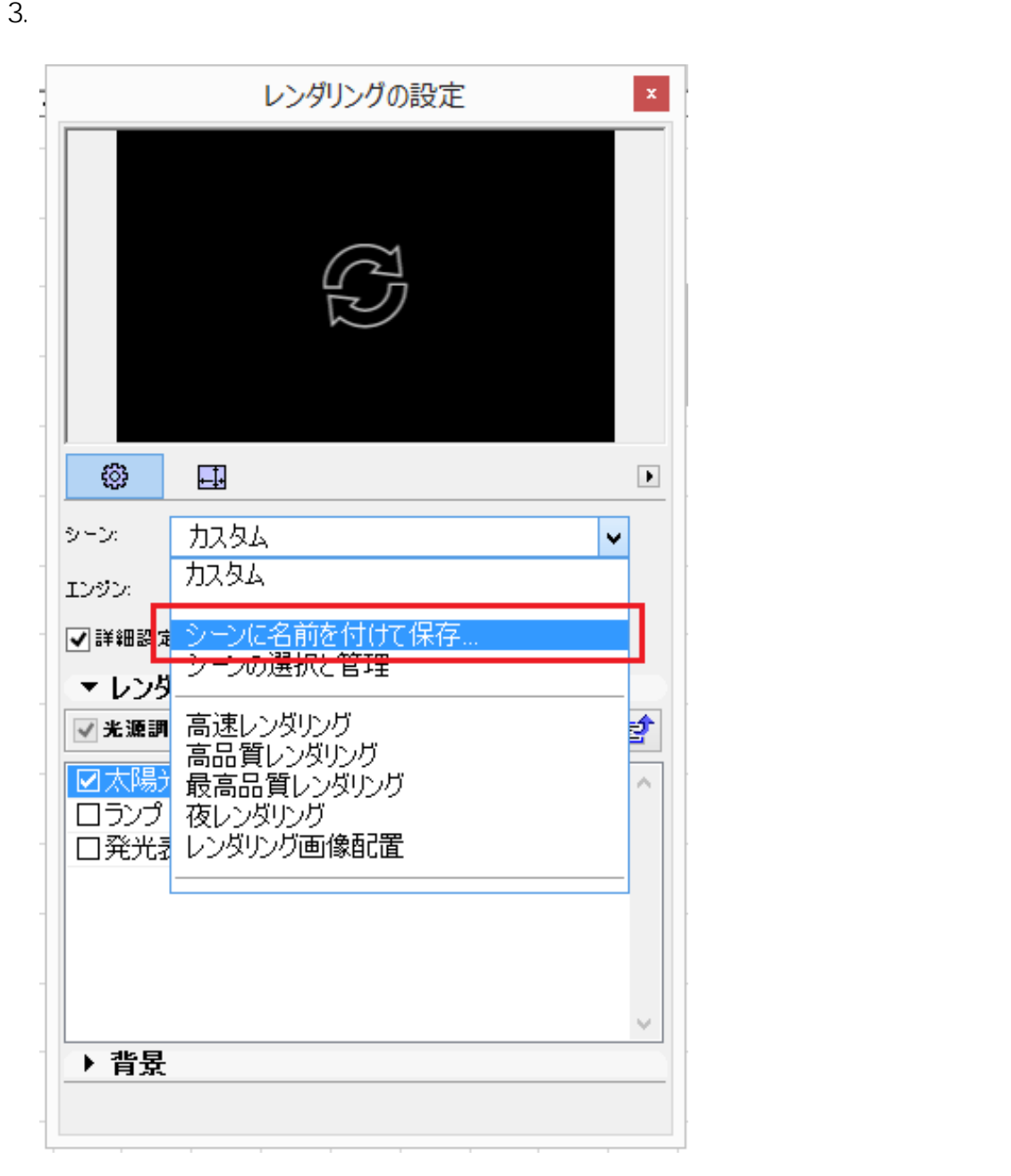

タム」に変わるが、**レンダリング設定のベースは、高品質レンダリング**になっている)

 $4.$   $1.$ 

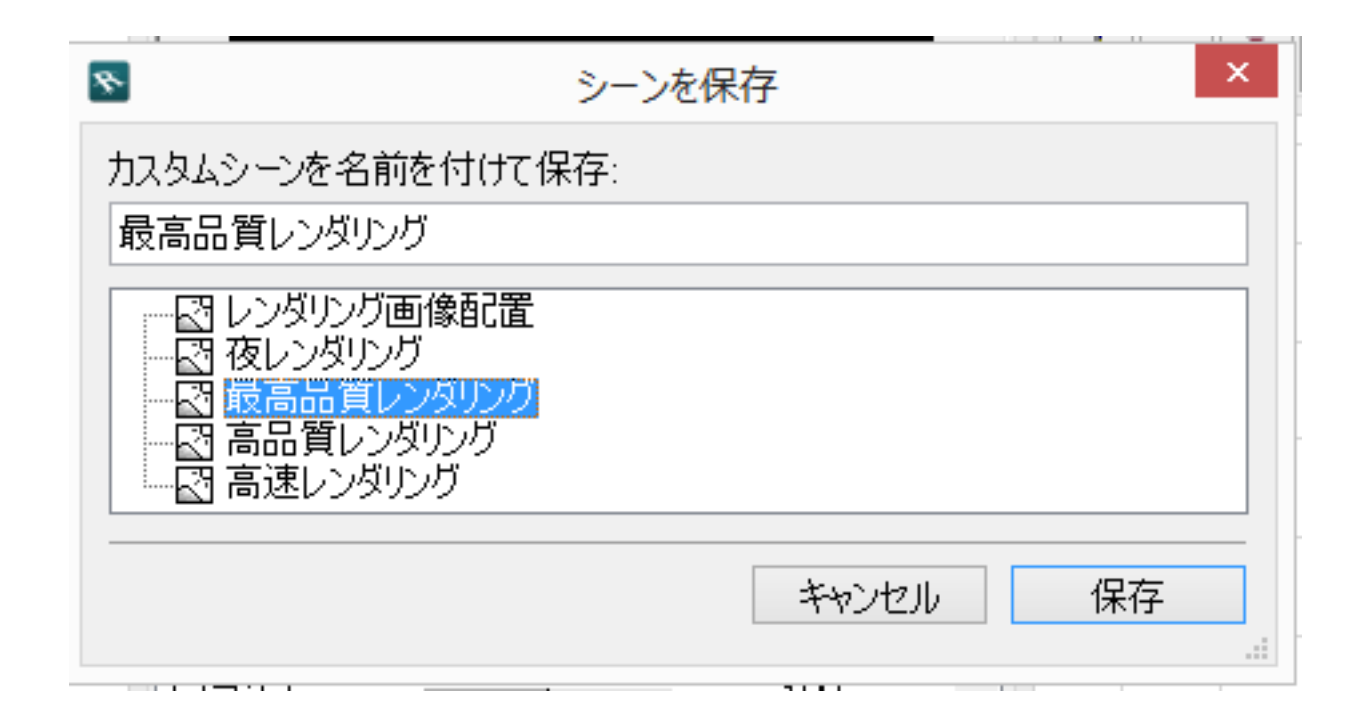

 $5.$ 

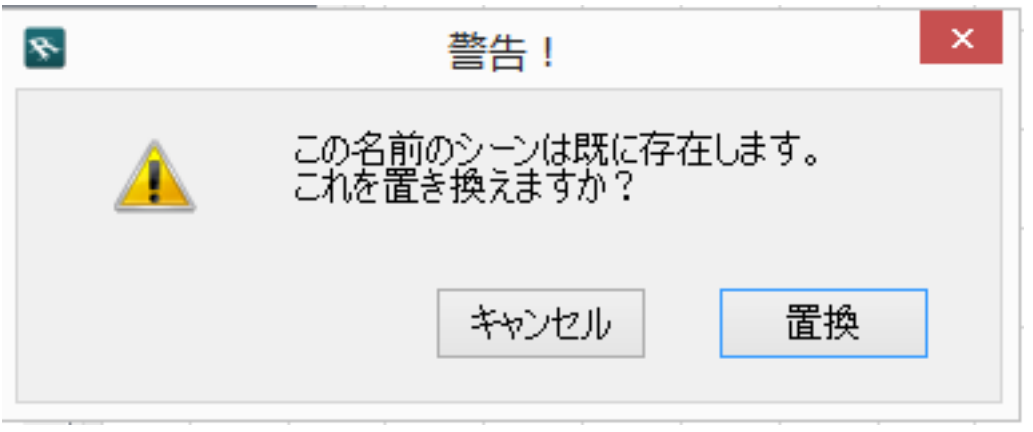

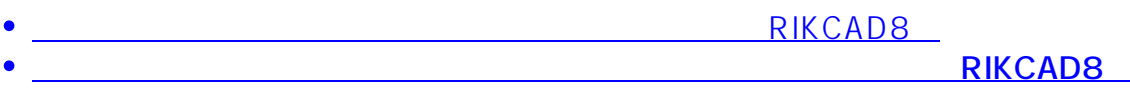

ID: #1693

製作者: 大木本  $: 2018 - 12 - 1210.52$